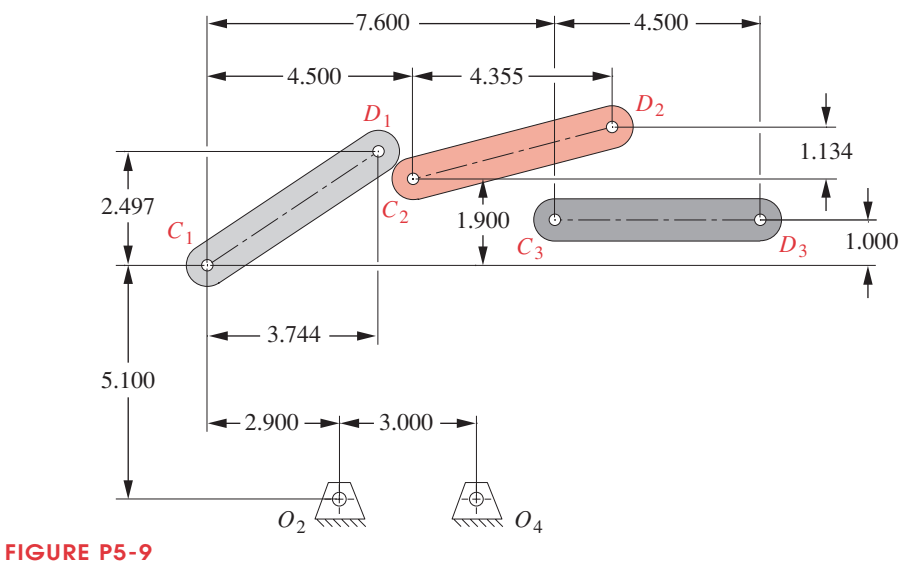

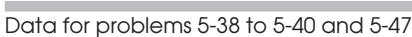

- †5-43 Repeat Problem 5-40 using the data shown in Figure P5-10 instead.
- †5-44 Repeat Problem 5-38 using the data shown in Figure P5-11 instead.

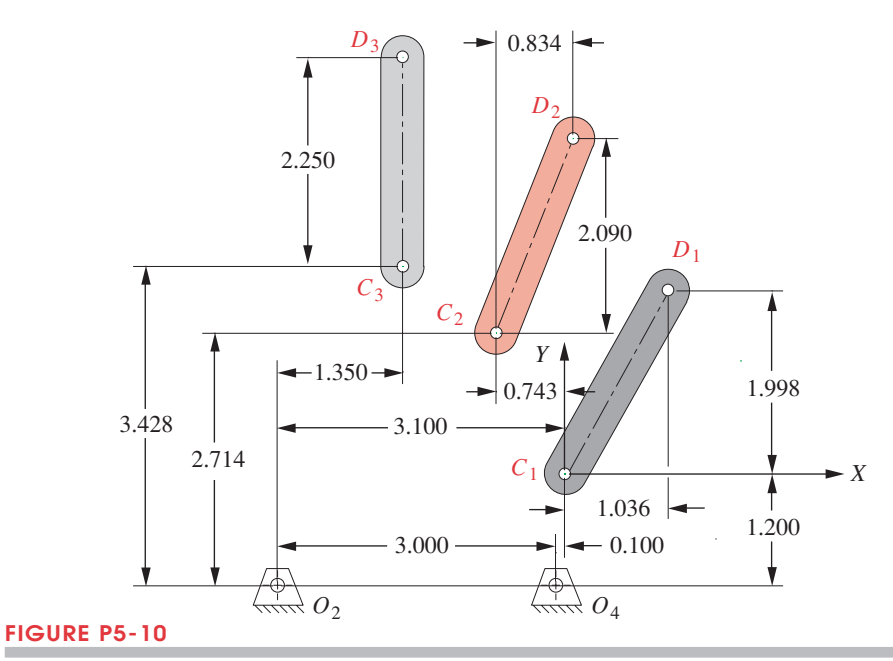

† These problems are suited to solution using *Mathcad,* or *TKSolver* equation solver programs. In most cases, your solution can be checked with program FOURBAR.

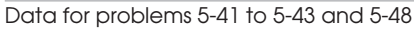